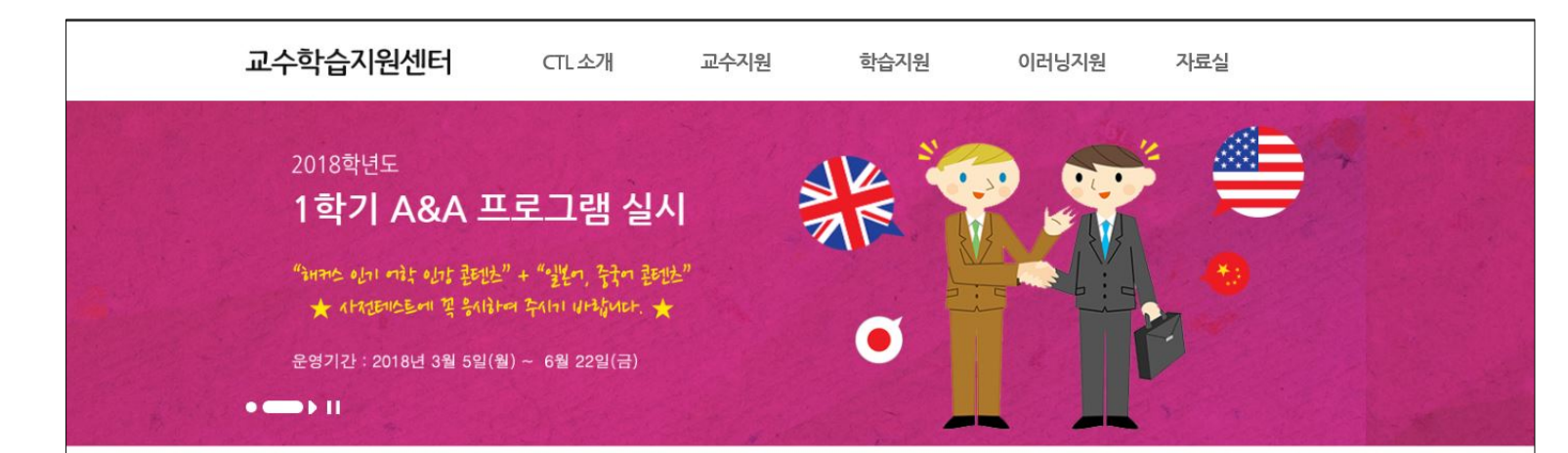

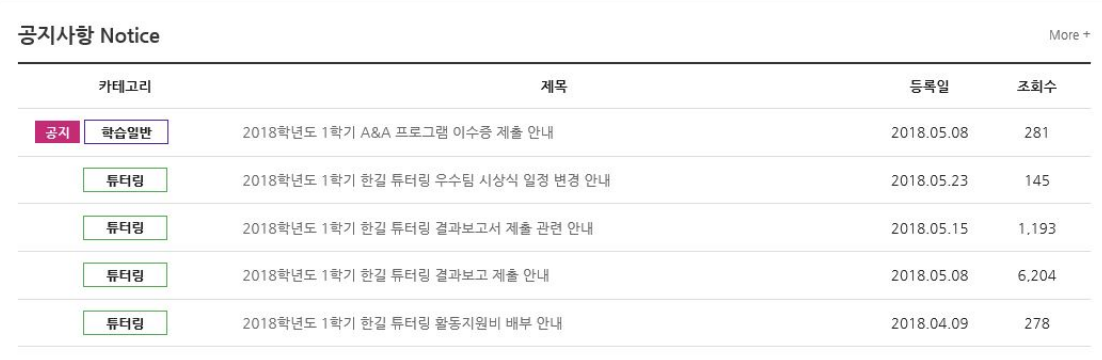

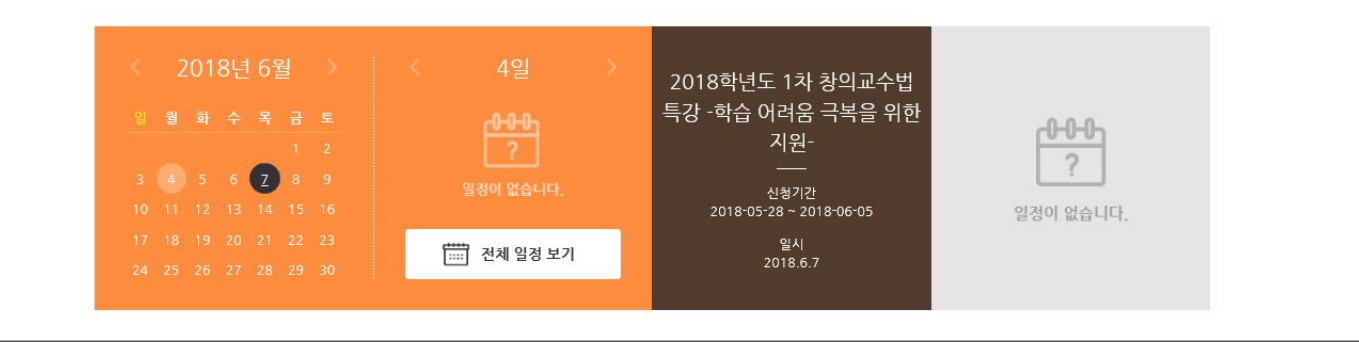

# ① 부천대학교 교수학습지원센터 홈페이지 방문 ([https://ctl.bc.ac.kr](https://ctl.bc.ac.kr/))

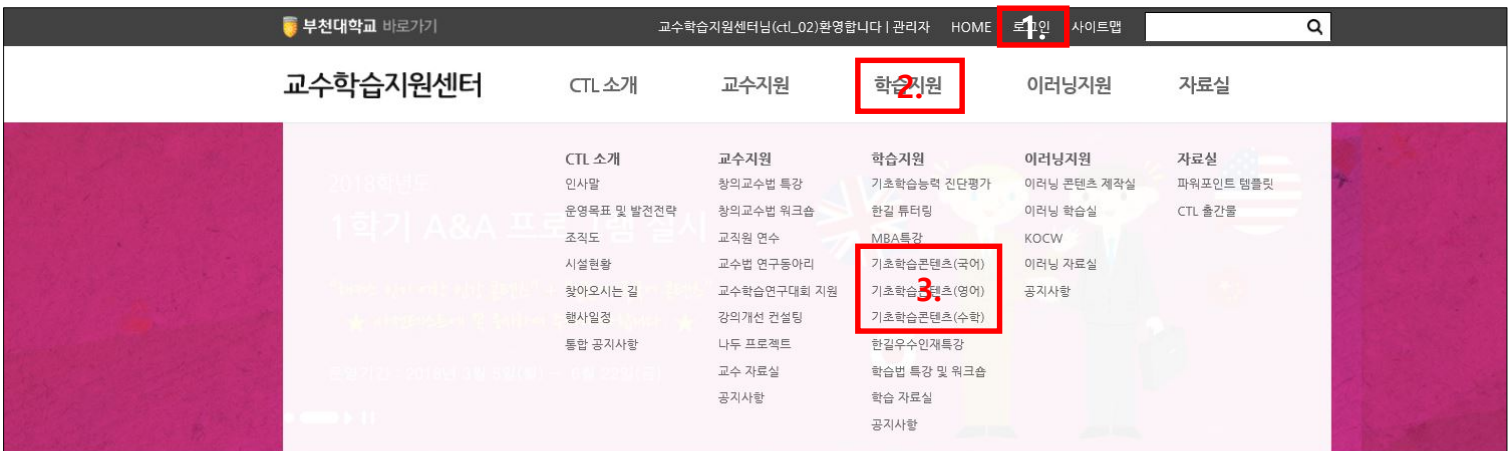

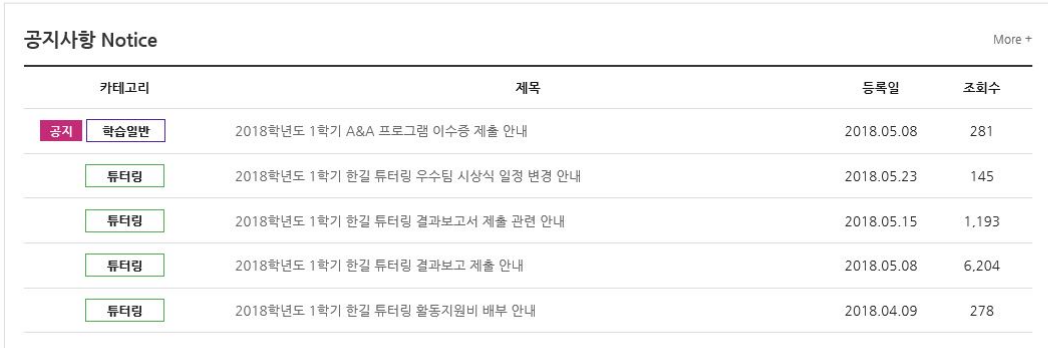

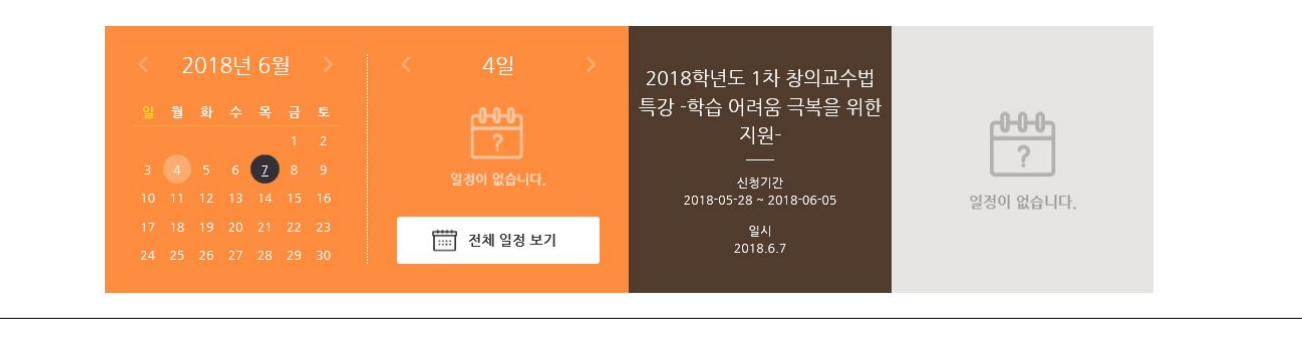

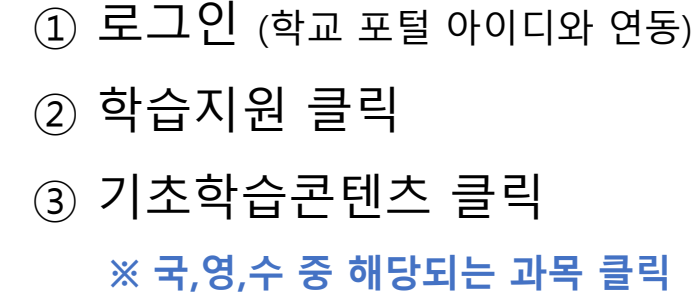

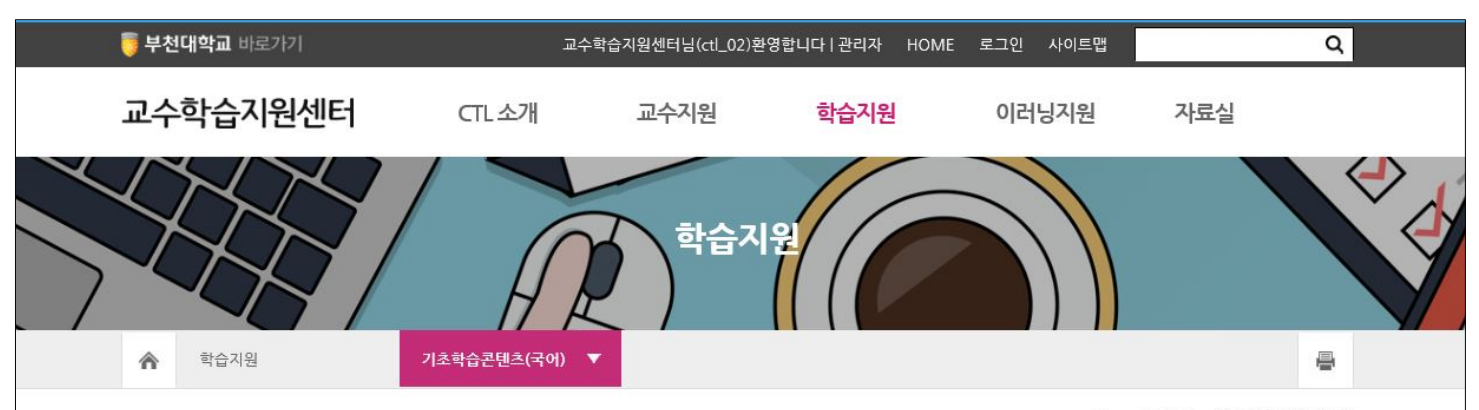

← > 학습지원 > 기초학습콘텐츠(국어)

### 기초학습능력향상 프로그램 - 기초학습콘텐츠

기초학습능력향상 프로그램은 학생들의 기초학습능력을 증진시키기 위해 국어, 영어, 수학 과정과 관련된 문제형식의 학습콘텐츠를 제공함으로써 학생들이 원하는 장소에서 언제든지 상시학습이 가능하도록 지원합니다.

#### **© 국어기초학습콘텐츠(목록)**

상 중 하 수준별로 읽기, 문학(감상), 문학(지식), 문법(어법), 문법(발음), 말하기, 쓰기 등으로 구성된 8개의 콘텐츠가 탑재되어 있습니다.

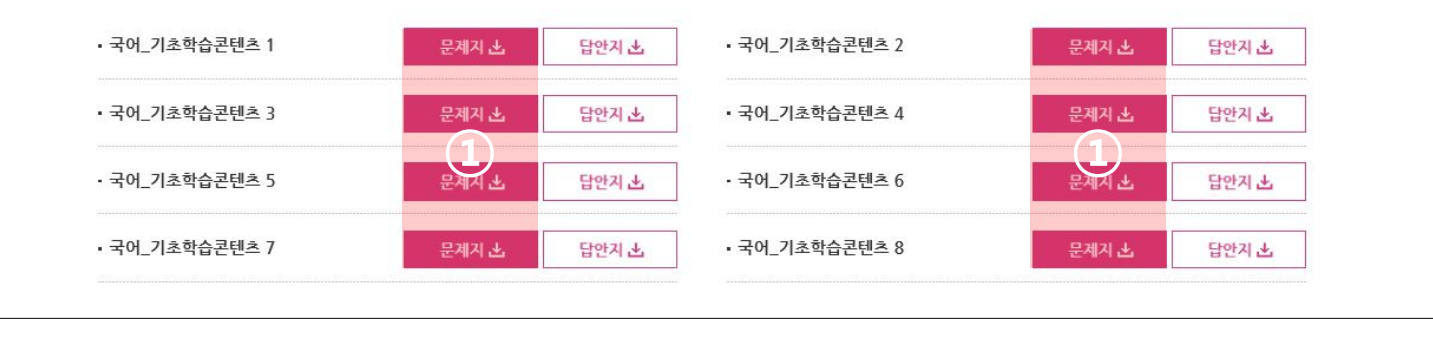

## ① 기초학습콘텐츠(목록) 문제지 클릭

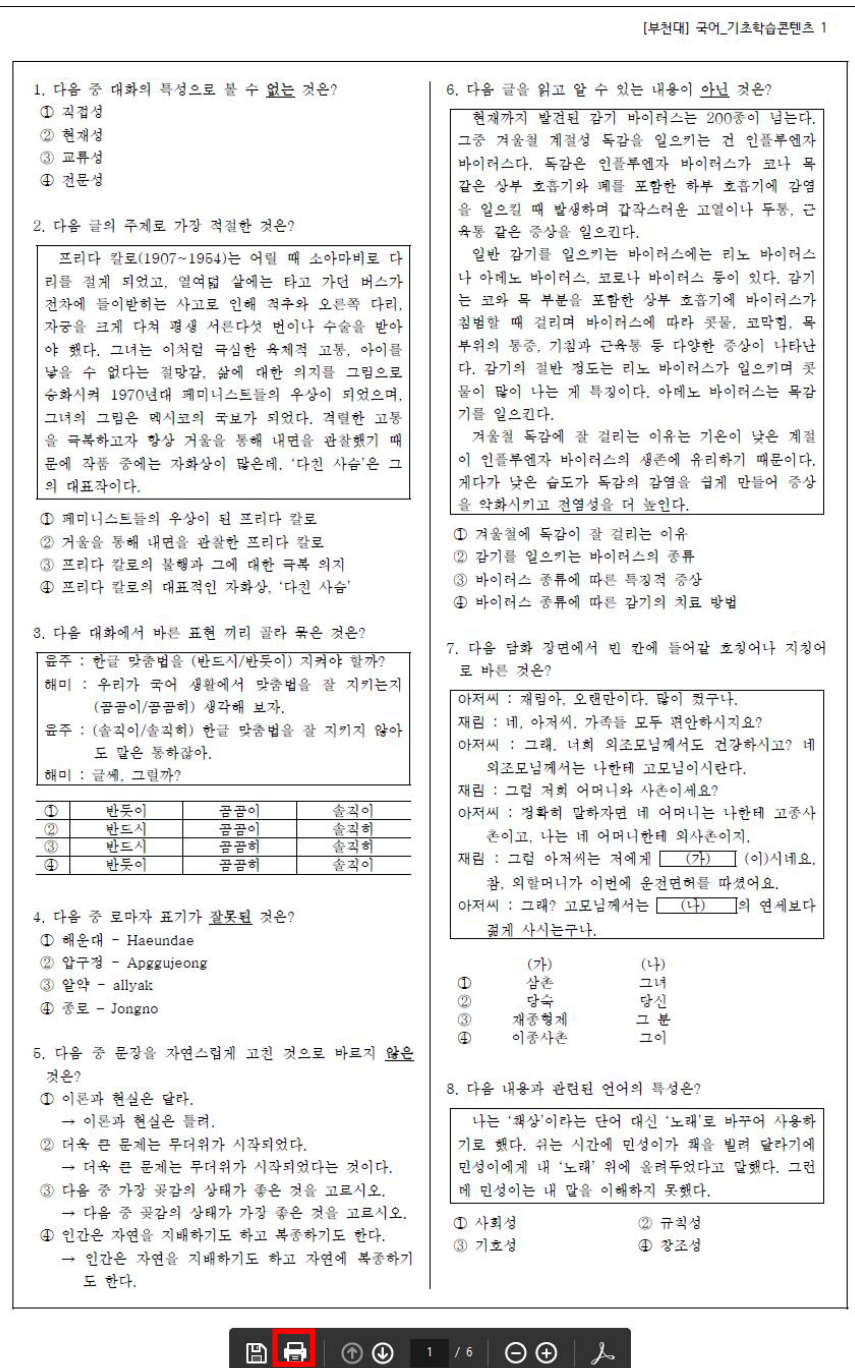

回回

## ① 하단 부분에 있는 출력 버튼 클릭 **※ 등록되어 있는 8개의 콘텐츠 중 3개 이상의 콘텐츠 문제지를 풀이하여 교수학습지원센터로 2018년 7월 13일(금) 15시까지 제출**

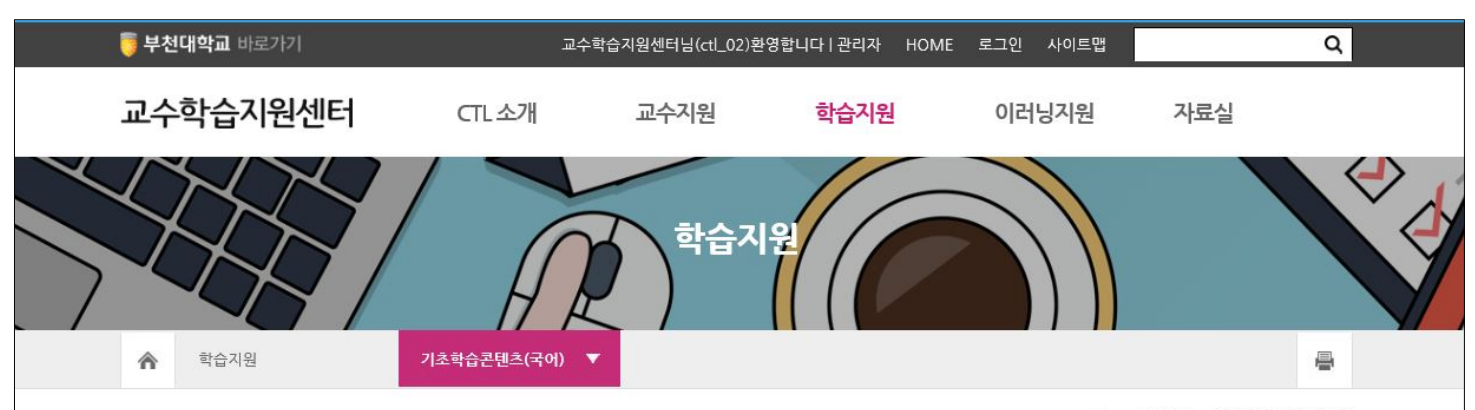

← > 학습지원 > 기초학습콘텐츠(국어)

### 기초학습능력향상 프로그램 - 기초학습콘텐츠

기초학습능력향상 프로그램은 학생들의 기초학습능력을 증진시키기 위해 국어, 영어, 수학 과정과 관련된 문제형식의 학습콘텐츠를 제공함으로써 학생들이 원하는 장소에서 언제든지 상시학습이 가능하도록 지원합니다.

#### **© 국어기초학습콘텐츠(목록)**

상 중 하 수준별로 읽기, 문학(감상), 문학(지식), 문법(어법), 문법(발음), 말하기, 쓰기 등으로 구성된 8개의 콘텐츠가 탑재되어 있습니다.

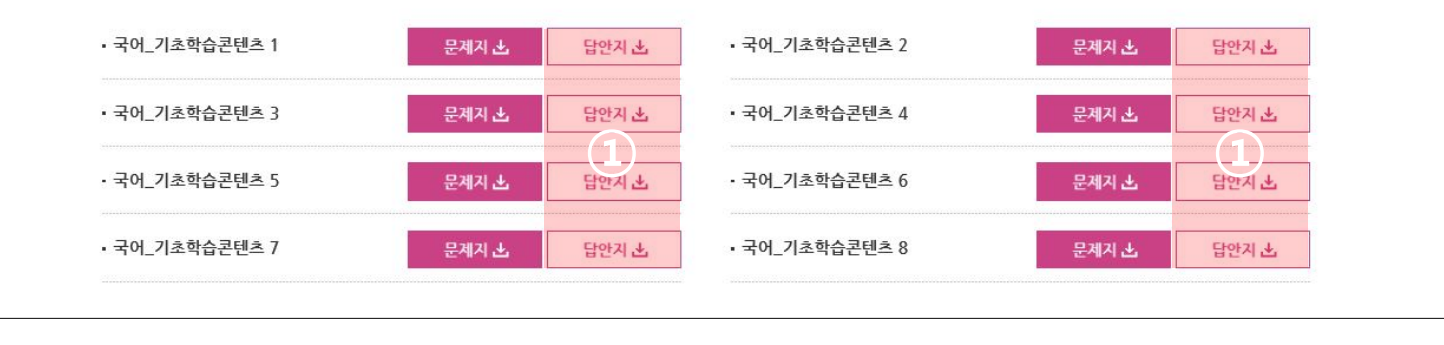

# 1 기초학습콘텐츠(목록) 답안지 클릭 ② 채점 후 제출